[Moodle MOOT Virtual Conference 2020 \(MMVC20\)](https://moodle4teachers.org/course/view.php?id=249§ion=2) 7-9 August 2020

# **Moodle for Beginners (MoBe) in [ERASMUS+ CoLED](https://youtu.be/l7DcbiC6RJw)**

## *Dr Anna Grabowska*

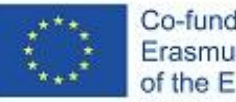

Co-funded by the Erasmus+ Programme of the European Union

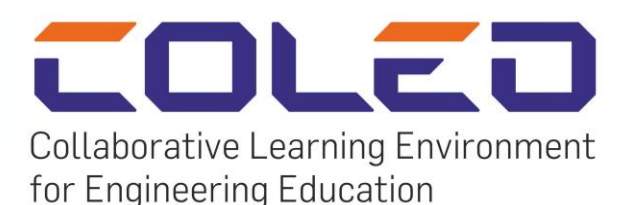

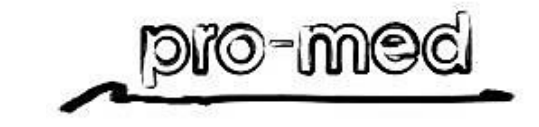

*This publication/article reflects the views only of the authors. The Commission cannot be responsible for any use which may be made of the content/information contained in the article.*

## **Moodle [MOOT Virtual Conference](https://moodle4teachers.org/course/view.php?id=249§ion=2)**

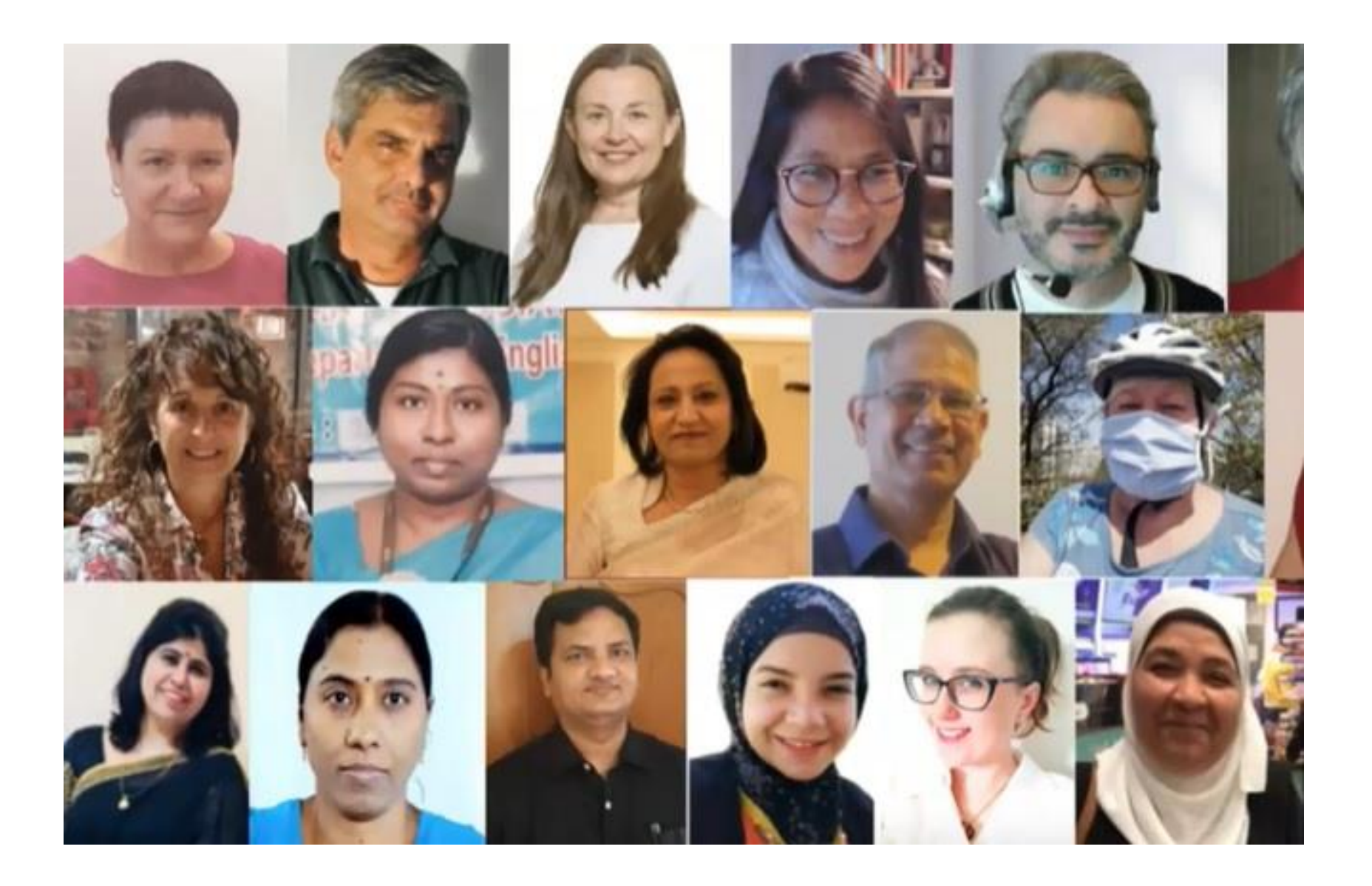

## $Synergy$ the combined power of a group is powerfull

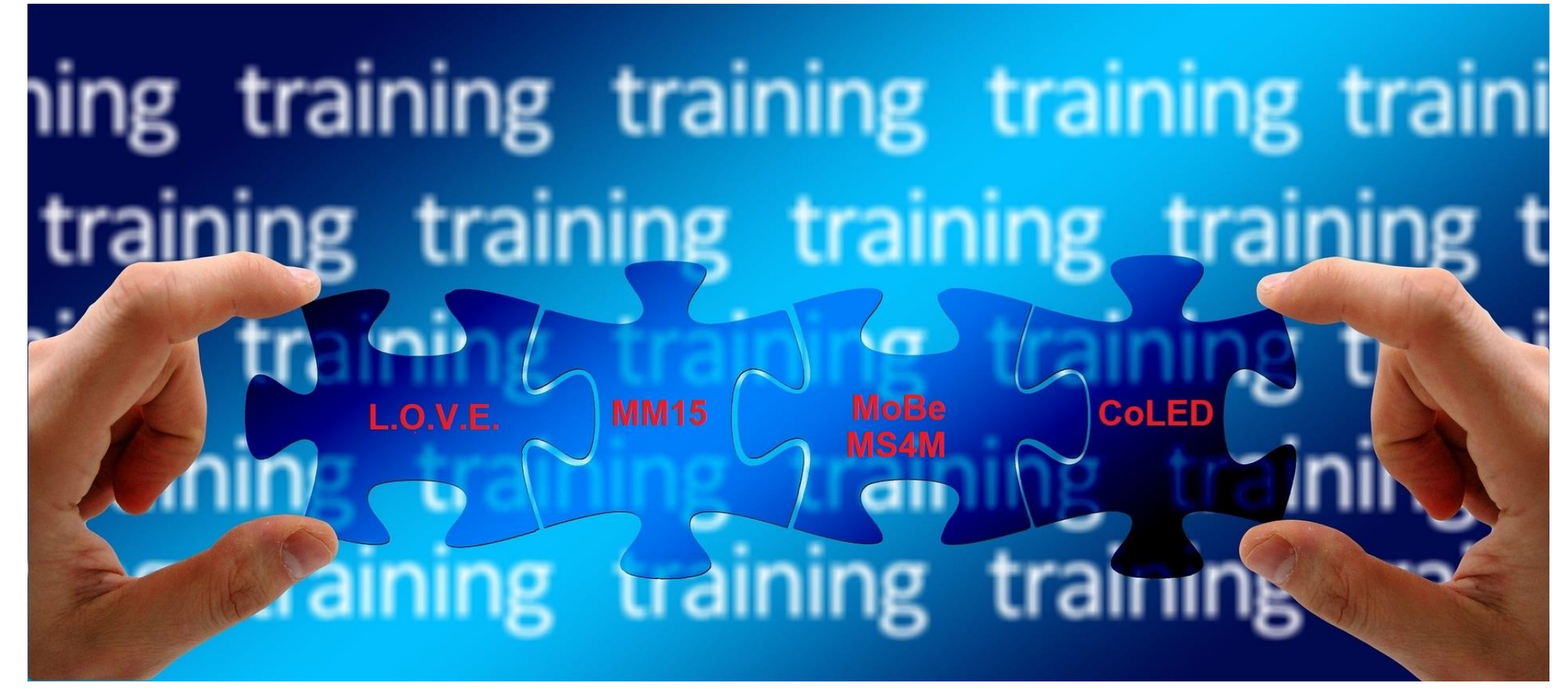

https://pixabay.com/pl/illustrations/szkolenia-edukacja-1848689/

## **Moodle for Teachers since 2009** https://moodle4teachers.org/

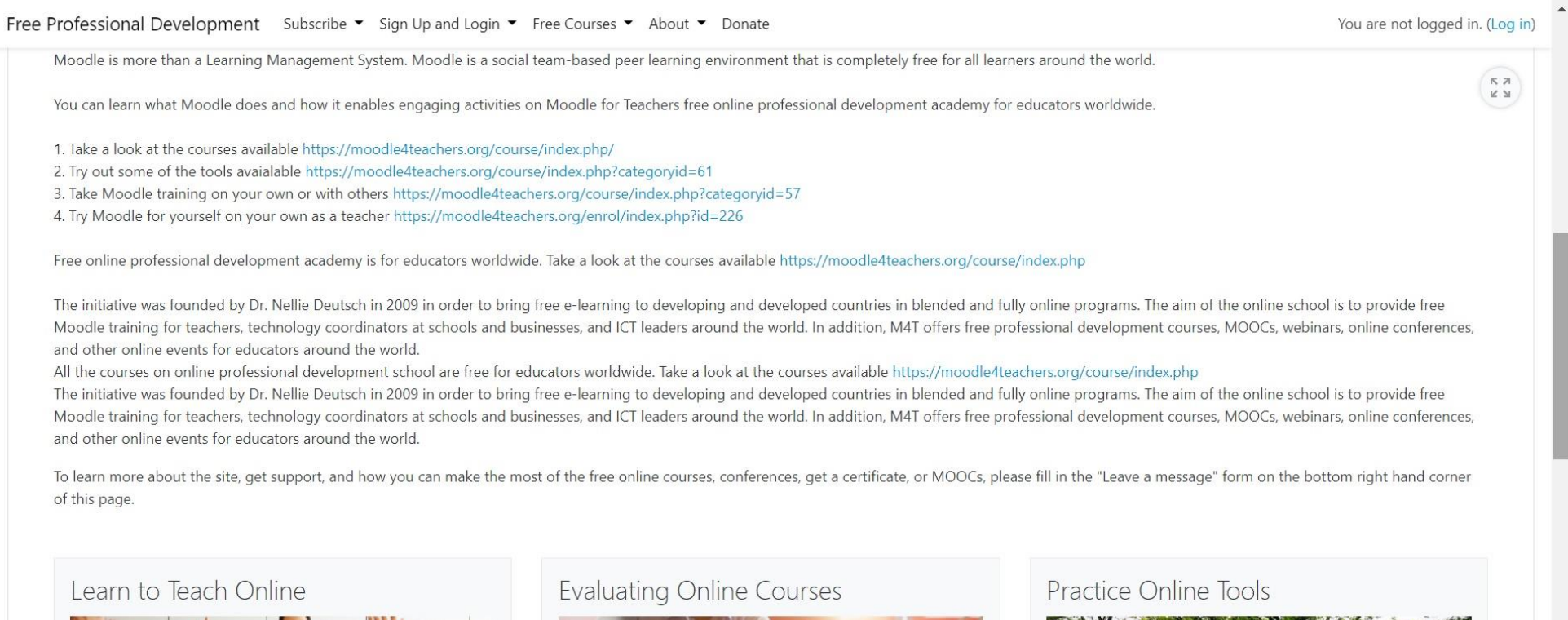

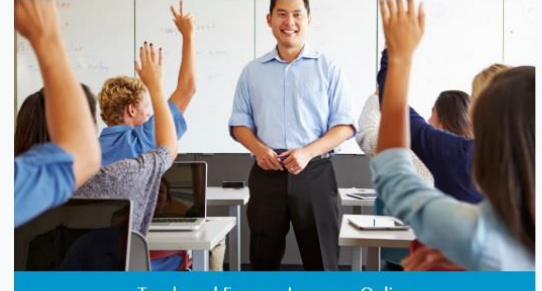

**Teach and Engage Learners Online** 

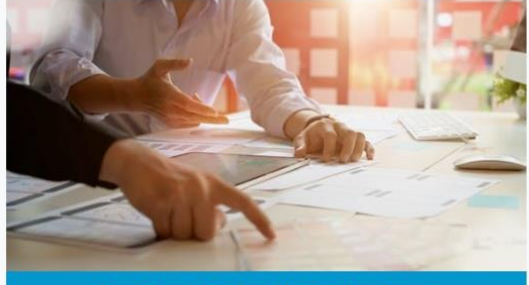

Learn How to Evaluate Your Online Course

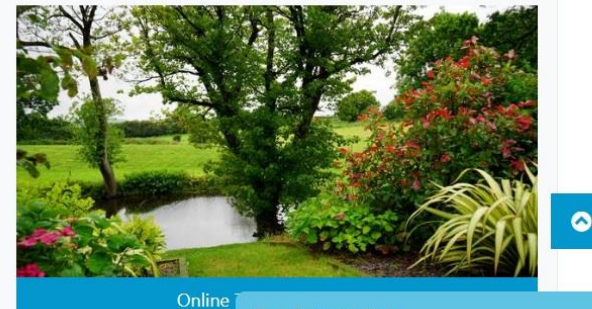

**Tech Support Only** 

## **Synergy [L.O.V.E.](https://moodle4teachers.org/course/view.php?id=276), [MM15](https://moodle4teachers.org/course/view.php?id=268), [MMS](https://moodle4teachers.org/course/view.php?id=290)**

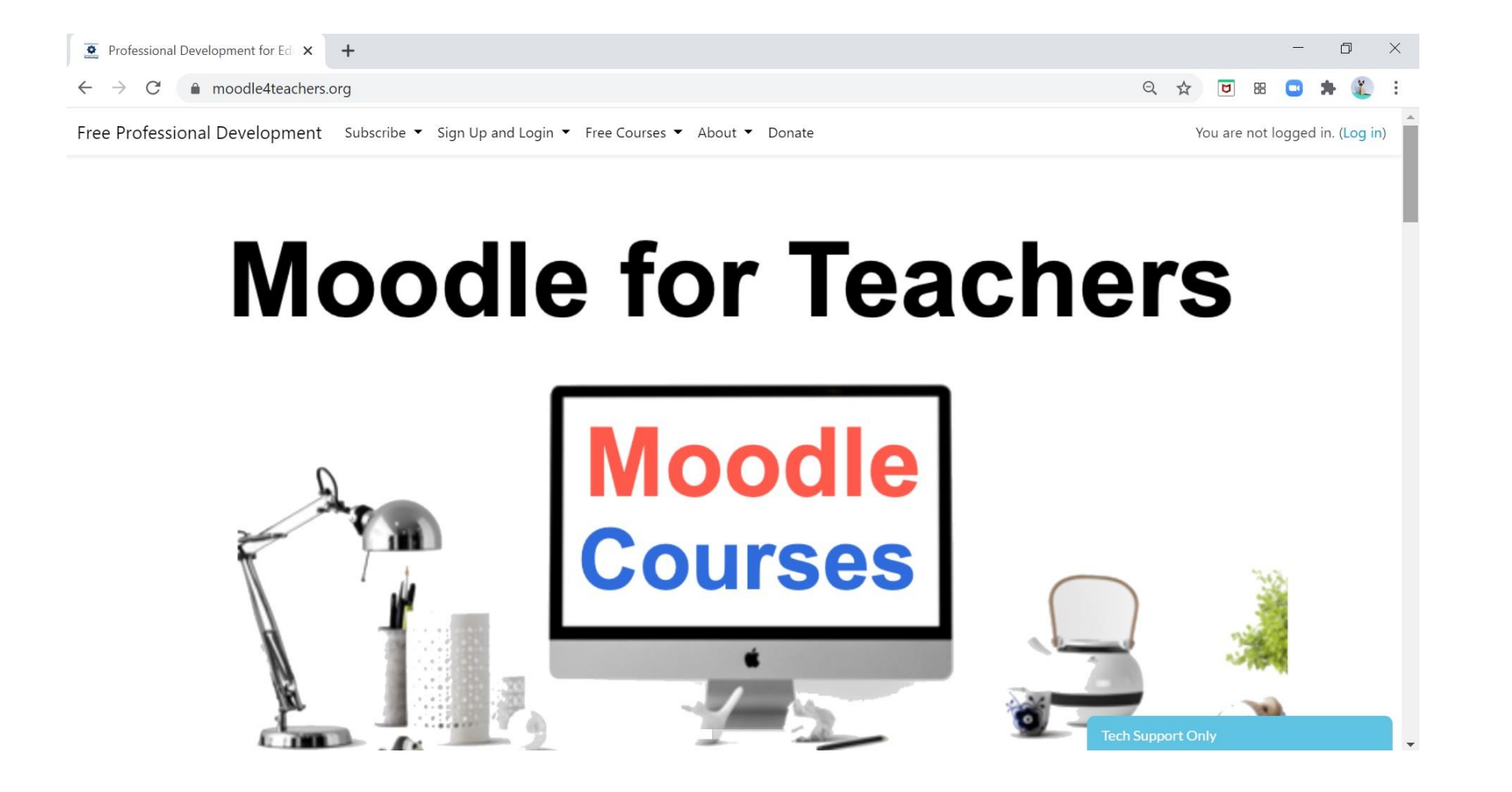

## **About M4T**

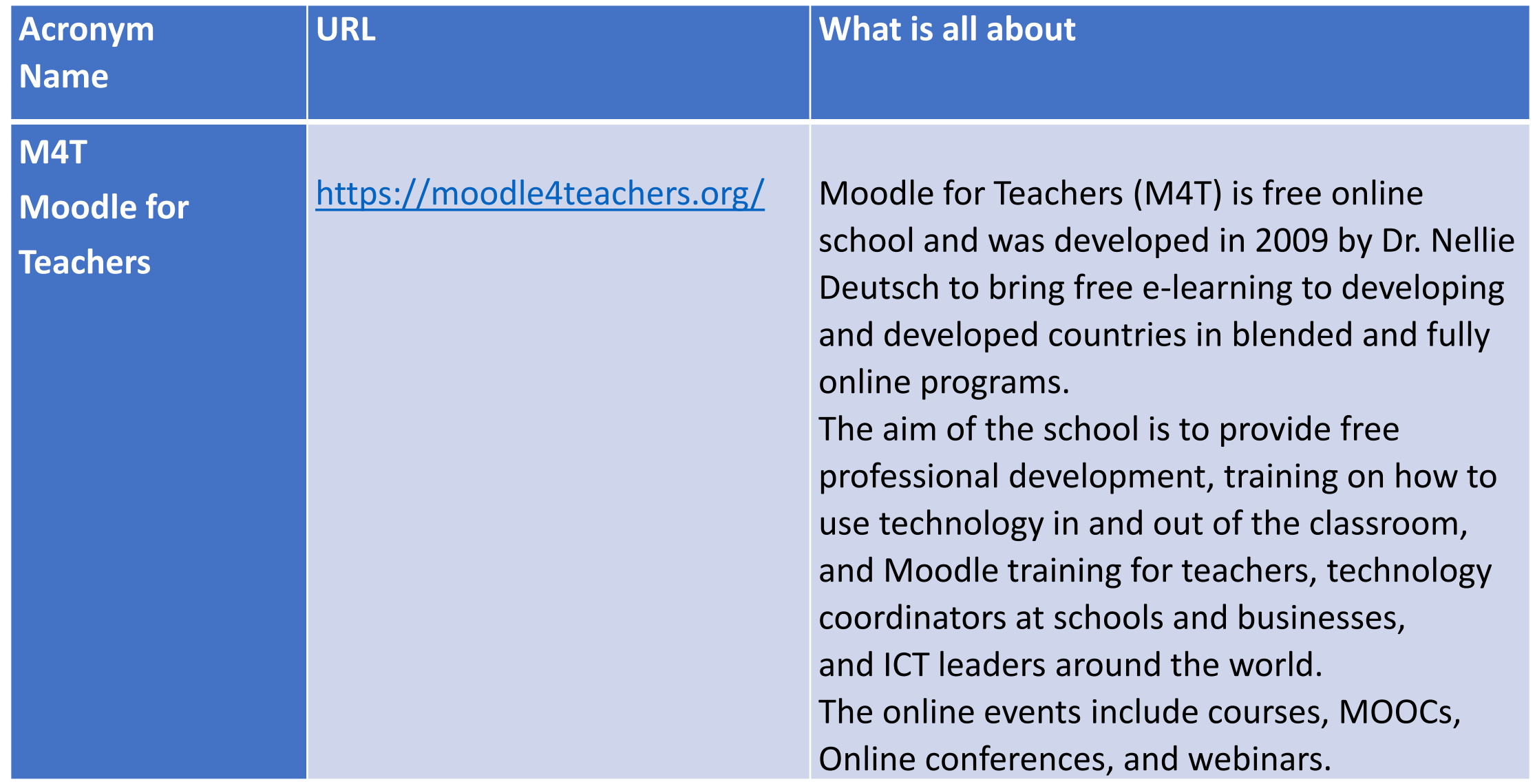

## **MoBe - Moodle for Beginners**

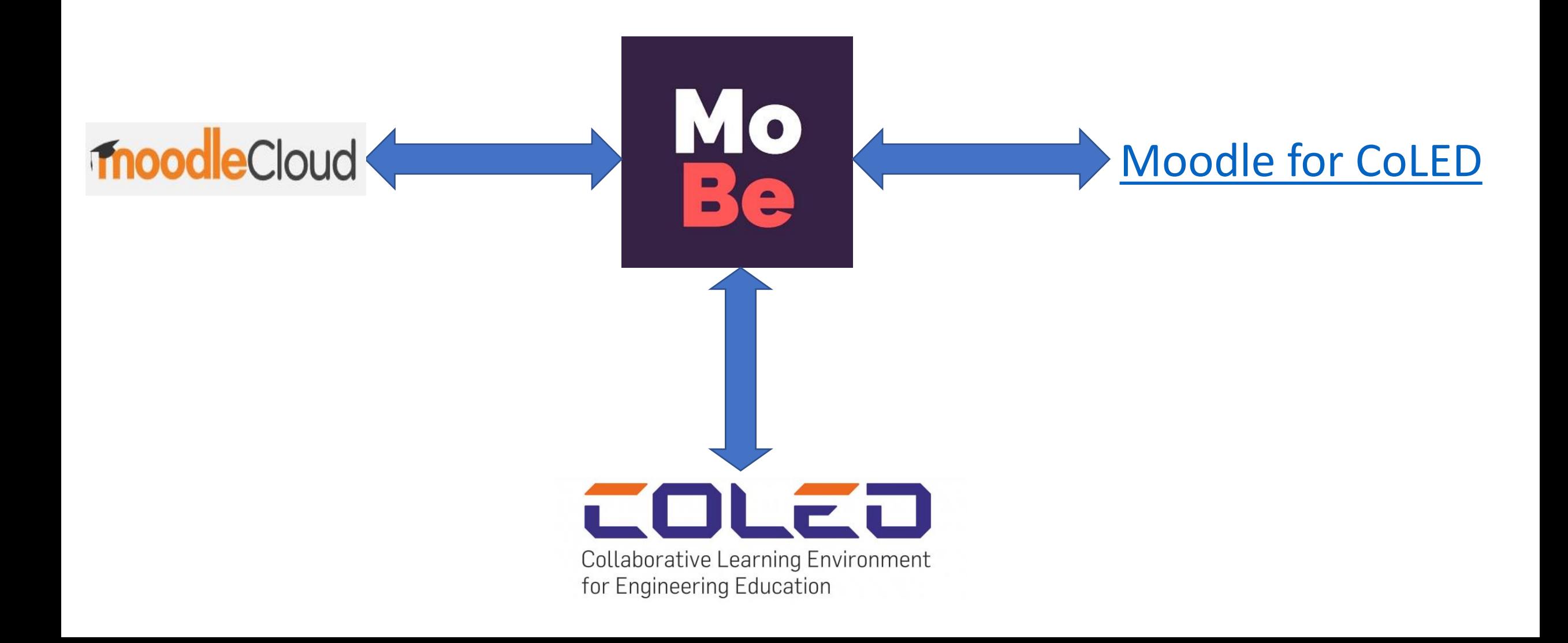

## **About CoLED ERASMUS+**

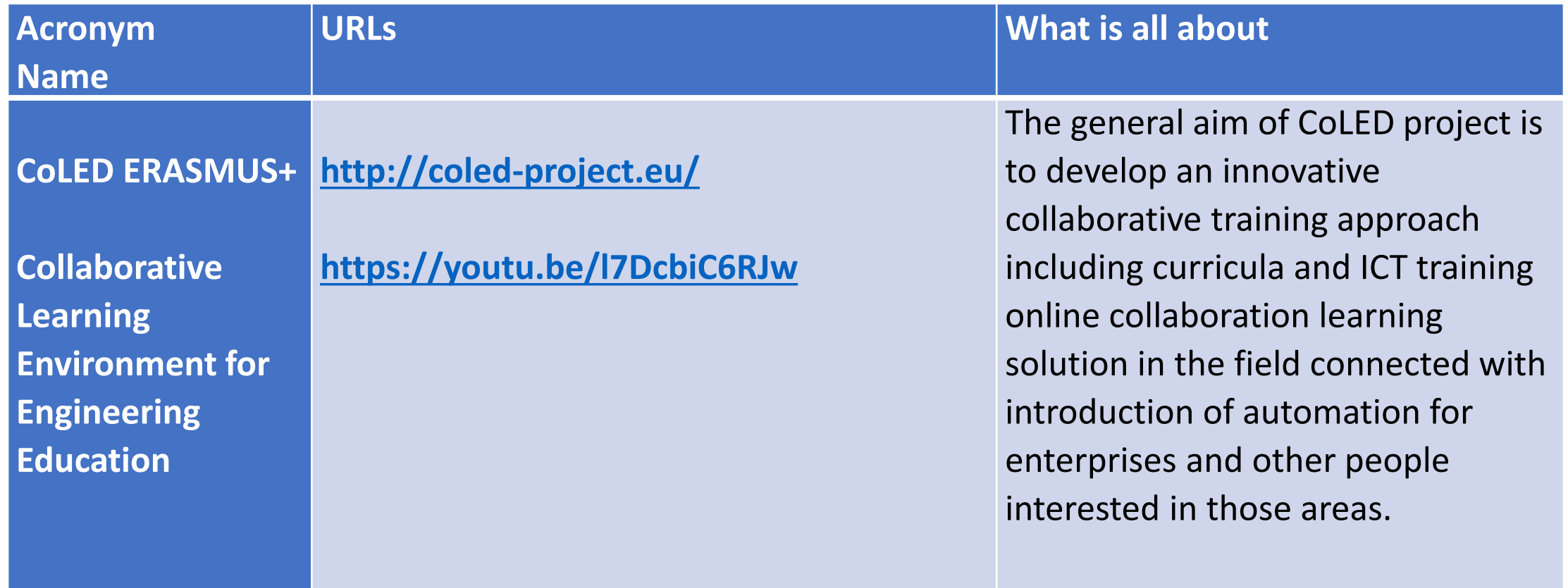

## Let's introduce CoLED ERASMUS+

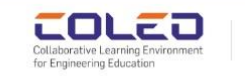

<sup>2</sup> ABOUT THE PROJECT \* PROJECT RESULTS \* PROJECT MEETINGS AND EVENTS \* PROJECT PARTNERSHIP \*

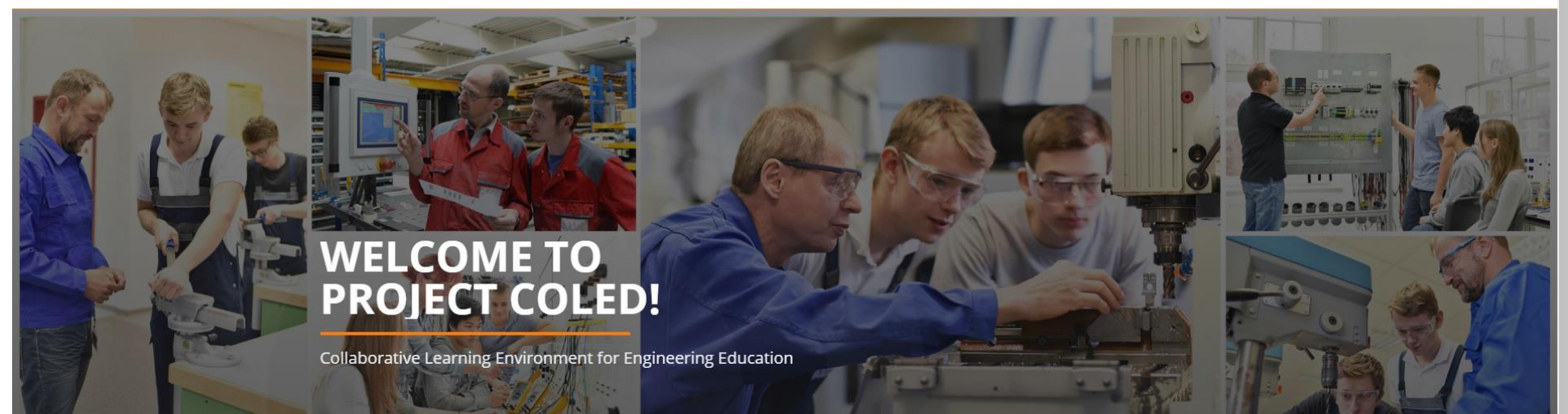

### **COLED PROJECT MATERIALS**

**CoLED** project leaflet

View the official CoLED project leaflet with

description of project activities and expected results

**CoLED** project factsheet

View the initial CoLED factsheet to find out more about the project

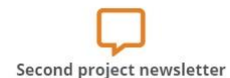

View the progress of the CoLED implementation during the second 6-month period

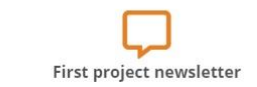

View the progress of the CoLED implementation during the first 6-month period

## **About L.O.V.E.**

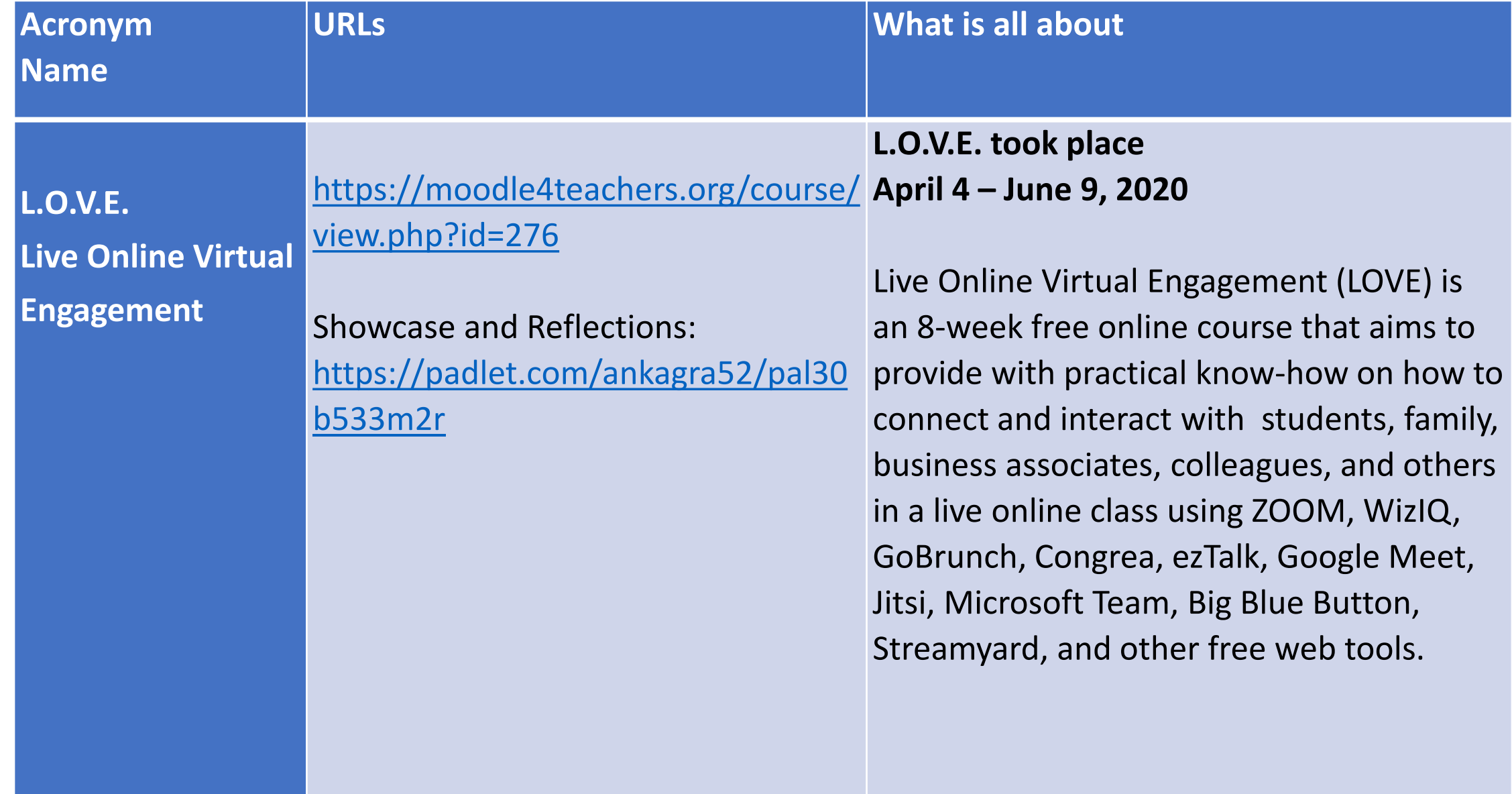

## **About MM15**

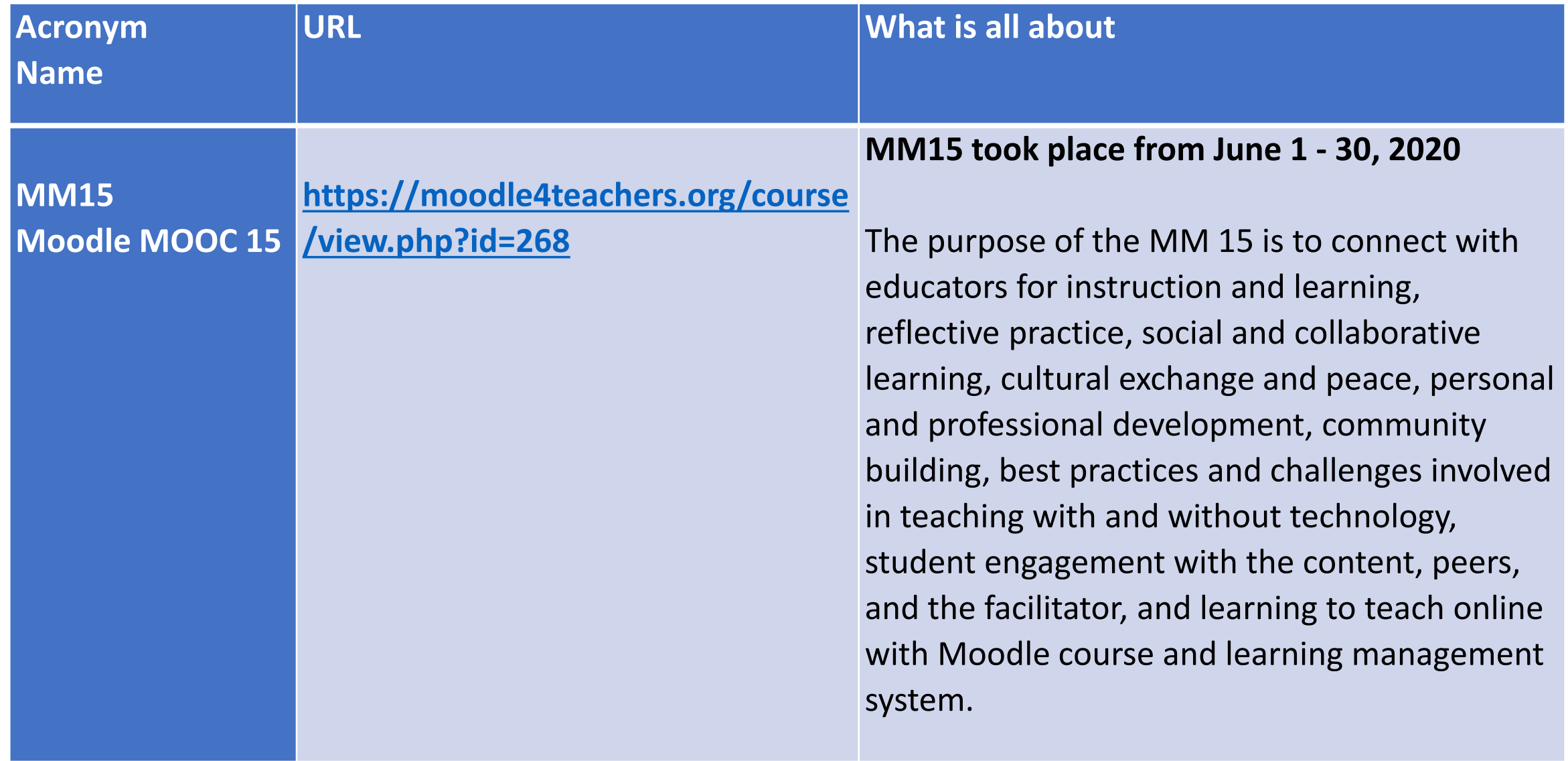

## **Example Teachers' Collaboration in Moodle MOOC 15**

- 1. <https://youtu.be/b-HR-jZOrpE> Aseem
- 2. [https://youtu.be/bw\\_99vF0aOg](https://youtu.be/bw_99vF0aOg) Luiza
- 3. <https://youtu.be/xTVVBFnhrrU> Poonam
- 4. <https://youtu.be/a6GPm55hUrs> Pradnya
- 5. <https://youtu.be/ZcyJMlDM2mI> Veena
- 6. [https://youtu.be/MRqY01zm6Mo Anna](http://utwpg.gda.pl/2020MVC/MoBe-collaborative-work-20-06-2020.mp4)

## RECENTLY ACCESSED COURSES

![](_page_12_Picture_1.jpeg)

# Moodle MOOC 15 (MM15) The Steps of the Team Course Collaboration

Anna Grabowska

20.06.2020, Gdansk, Poland

 $\Box$ 

## **About MMS**

![](_page_13_Picture_85.jpeg)

## **Moodle for Beginers in MM15 and MMS**

![](_page_14_Picture_137.jpeg)

![](_page_15_Picture_0.jpeg)

 $\odot$ 

## **Example Certificates**

![](_page_16_Picture_1.jpeg)

MOODLE MOOC 15

Certificate of Completion

The certificate is awarded to

### Anna Grabowska

for completing all the tasks required in Moodle MOOC 15 4-week online course for teachers in May 2020.

#### **MOODLE FOR TEACHERS**

MM15

DR. NELLIE DEUTSCH **FACILITATOR** 

## **Summing up and looking for solutions …**

## **<moodlemoocs.com> <sp4ce.moodlecloud.com>**

#### $\bullet$   $\bullet$  Users  $\qquad$ CoLED English (en) \* Admin Seni Storage **I** Q A Anna Grabowska Moodle Training for Managers **68 Q. A.** My Courses v This Course v Login Courses About the Founder Donate Collaborative Learning Environment for Engineering Education in Cloud Overview Your progress Home Announcements Introduction Navigation Online users The course Moodle for Beginners for CoLED will prepare participants of CoLED ERASMUS+ project to implement MoodleCloud platform for delivery online collaboration learning • Home **Collaborative Learning Environment** 1 online user (last 5 minutes) solution in the field connected with introduction of automation for enterprises and other people interested in those areas. **Dashboard** Admin Senior for engineering education The participants will be able: Site pages • My courses 1. to implement ZOOM for online communication with a teacher, Calendar Introduction to Moodle 2. to understand Moodle Learning Management System, Fusion 360 3. to implement MoodleCloud August 2020 E Kluwer CoLED stands for Collaborative Learning Environment for Engineering Education. Tue Wed Thu Fri Sat Administration 4 5 6 7 8 11 12 13 14 15 Front page settings 17 18 19 20 21 22 Available courses 23 24 25 26 27 28 29 Turn editing on C Edit settings Introduction to Moodle Disers **T** Filters Reports moodle couzo **Backup J** Restore r Engineering Educatio • Question bank

**SAL** 

## **<https://moodlemoocs.com/>**

Moodle Training for Managers Login Courses About the Founder Donate

Q You are currently using guest access (Log in)

![](_page_18_Picture_3.jpeg)

Moodle Training for Managers

# MoBeCo on https://moodlemoocs.com/

![](_page_19_Picture_1.jpeg)

## **Moodle 3.7 for CoLED** https://coled.moodle.pl/

![](_page_20_Picture_1.jpeg)

## **MoodleCloud for CoLED partners**

## **[45 days](https://youtu.be/REyZVdrG7UQ) testing for free …**

![](_page_21_Picture_18.jpeg)

![](_page_22_Picture_0.jpeg)